## **Android et Partage à proximité pour Windows est enfin disponible, voici comment l'utiliser**

Aymeric Geoffre-Rouland :

Partage à proximité pour Windows est désormais disponible.

L'application permet un partage rapide de fichiers entre Android et Windows, sans réseau, comme AirDrop. Simple et efficace. Voici comment l'utiliser.

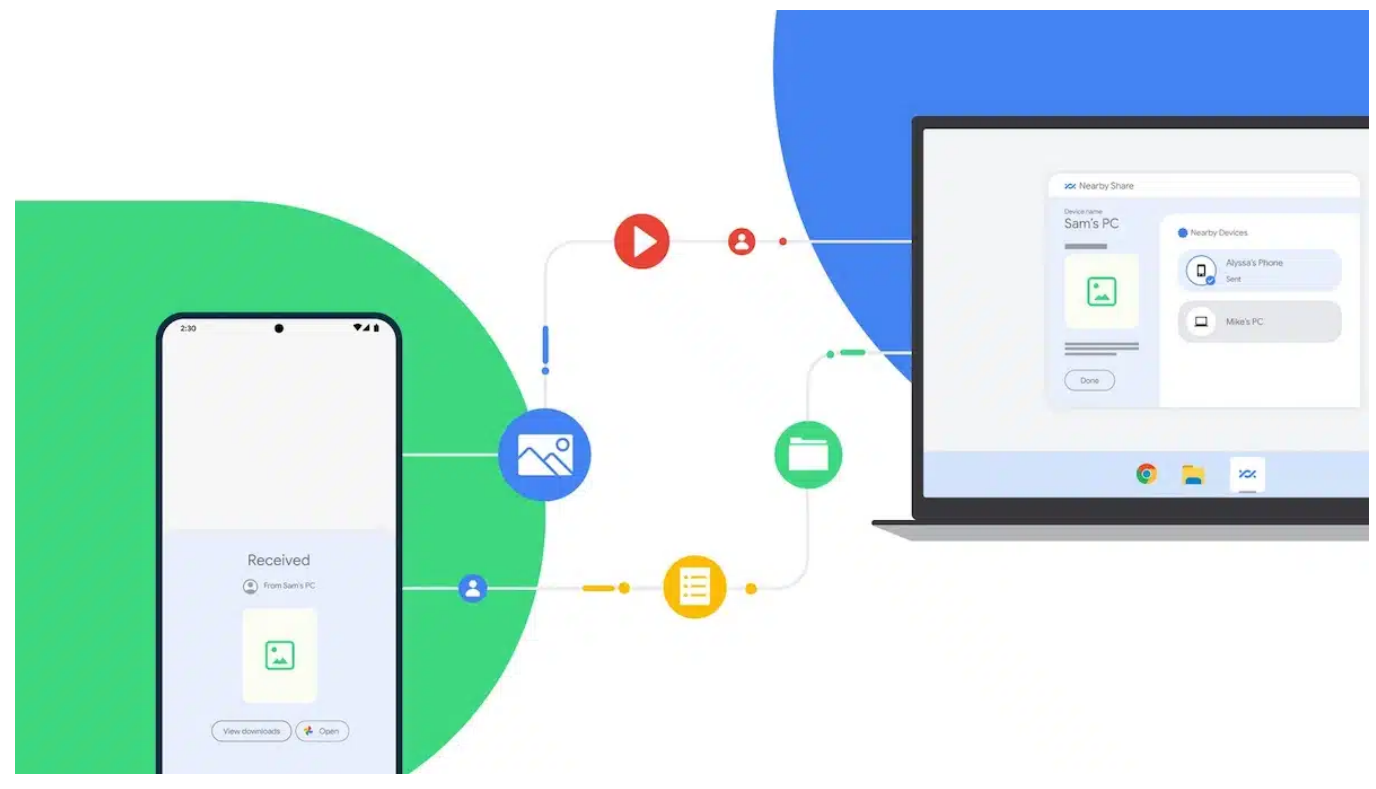

Partage à proximité Android © Google

Google a annoncé le lancement de Partage à proximité (*Nearby Share*) pour Windows, une nouvelle application qui facilite le partage de fichiers entre les appareils Android et Windows.

L'application, qui était en version bêta en mars, est maintenant [disponible en téléchargement](https://www.android.com/better-together/nearby-share-app/) pour tous les utilisateurs sur le site d'Android.

Partage à proximité utilise **le Bluetooth et le Wi-Fi pour créer une connexion peer-to-peer** entre les appareils, il n'est donc pas nécessaire d'avoir une connexion réseau.

Pour partager un fichier, ouvrez l'application Partage à proximité sur votre appareil Android et sélectionnez le fichier que vous souhaitez partager.

L'application **recherchera ensuite les PC Windows à proximité** et affichera une liste d'appareils compatibles avec Partage à proximité. Une fois que vous avez sélectionné un appareil, le fichier est automatiquement transféré.

## **À lire :** [Android 14 : nouveautés, calendrier, smartphones compatibles, tout savoir sur la dernière mise à jour de Google](https://www.tomsguide.fr/android-14-nouveautes-date-de-sortie-ce-que-vous-devez-savoir-sur-la-derniere-mise-a-jour-de-google/)

Google travaille également avec plusieurs fabricants pour pré-installer Partage à proximité sur leurs appareils. Le **HP Dragonfly Pro** sera le premier à bénéficier de cette prise en charge. Autrement dit, certains PC n'auront pas à télécharger l'application.

Attention en revanche, car Partage à proximité nécessite une version 64 bits de Windows 10 ou supérieure et ne prend pas en charge ARM. L'application est toutefois simple à utiliser et fonctionne rapidement, en en faisant un moyen pratique de partager des photos, des vidéos, des documents et d'autres fichiers, **comme le propose Apple avec AirDrop**.

## **Android se met enfin à la page**

Pendant ce temps, [Samsung a mis à jour son application de partage de fichiers interne, Quick Share,](https://www.tomsguide.fr/quick-share-un-clone-dapple-airdrop-pour-les-samsung-galaxy/) pour Windows afin qu'elle fonctionne avec les ordinateurs portables non-Samsung.

L'application permet déjà aux utilisateurs de Samsung de transférer des photos, des vidéos et des documents entre leurs smartphones, leurs tablettes Galaxy et leurs ordinateurs portables Galaxy Book.

D'autre part, [le Sous-système Windows pour Android a ajouté le partage de fichiers et plus encore le mois dernier](https://www.tomsguide.fr/windows-11-prend-en-charge-le-partage-de-fichiers-avec-les-applications-android-comment-lutiliser/).

Vous pouvez également télécharger le Sous-système Windows pour Android avec l'App Store Amazon depuis le Microsoft Store sur les PC compatibles exécutant Windows 11.

*Source : [Google](https://blog.google/products/android/nearby-share-windows-android/)*

*Recherche et mise en page: Michel Cloutier CIVBDL 20230720 "C'est ensemble qu'on avance"*